# **RELEASE NOTICE FOR SWAR STUDIO**

### **Version 2.0.4**

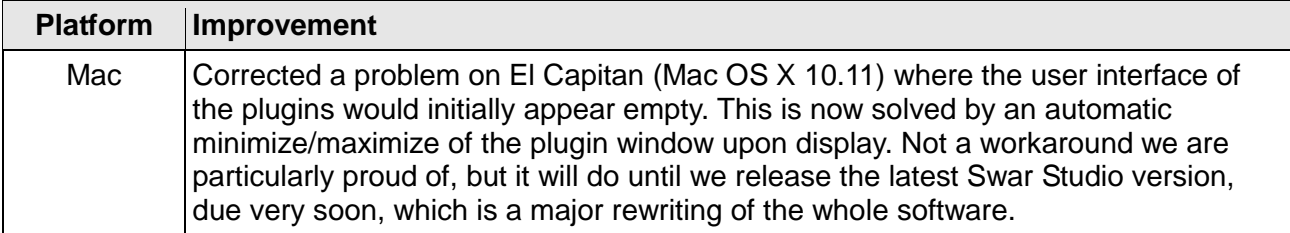

#### **Version 2.0.3**

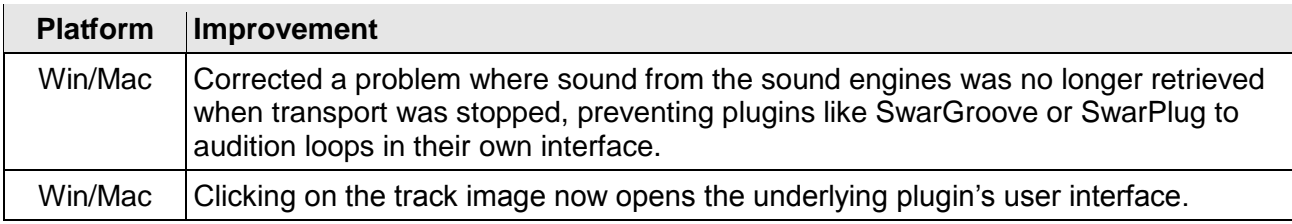

# **Version 2.0.2**

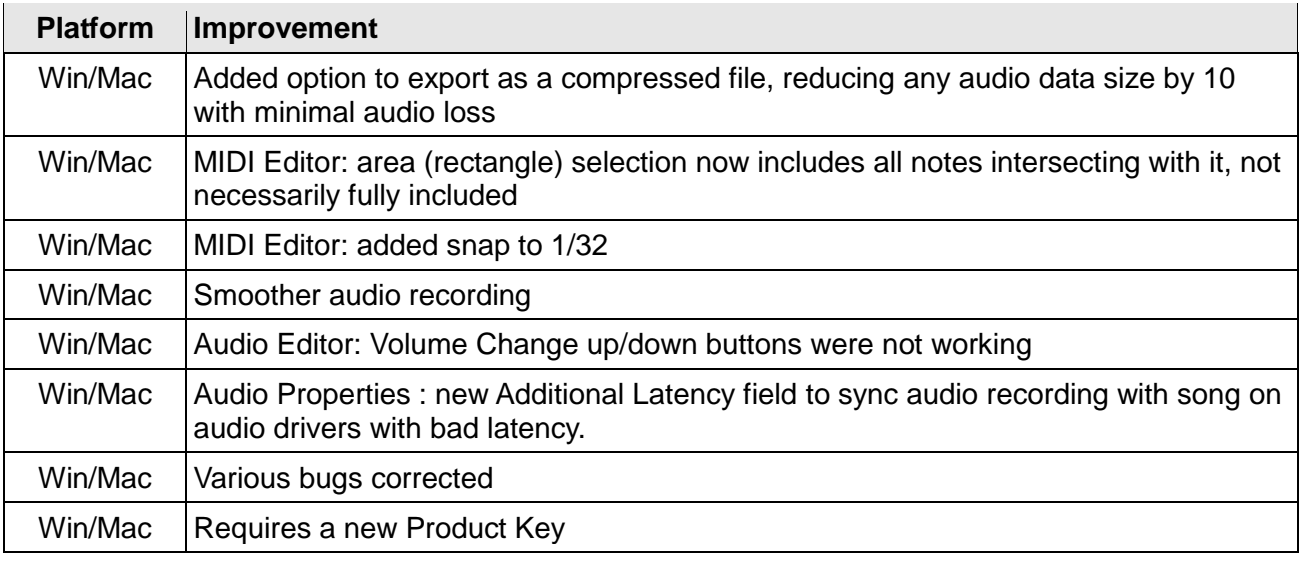

# **Version 2.0.1**

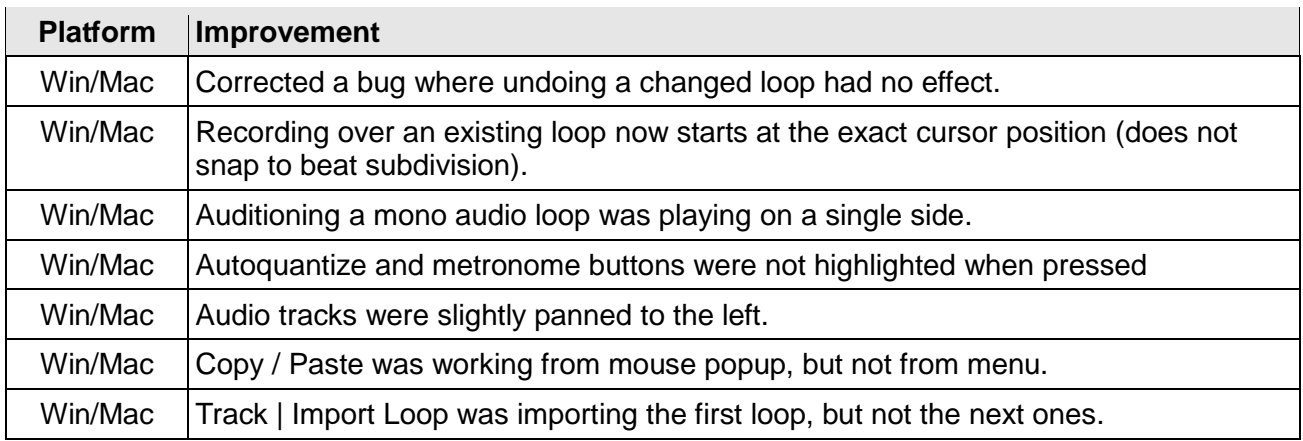

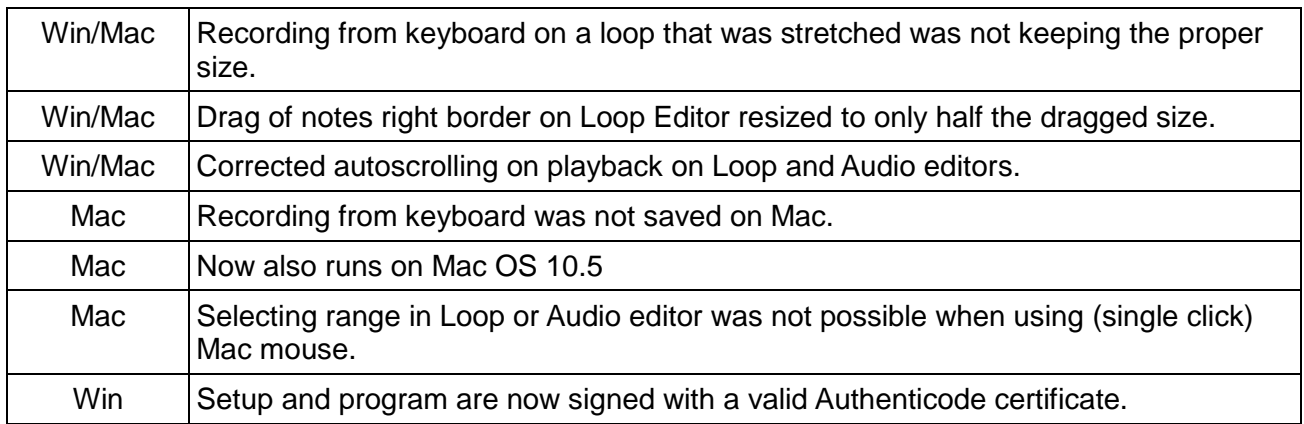

# **Version 2.0.0 (needs full reinstallation)**

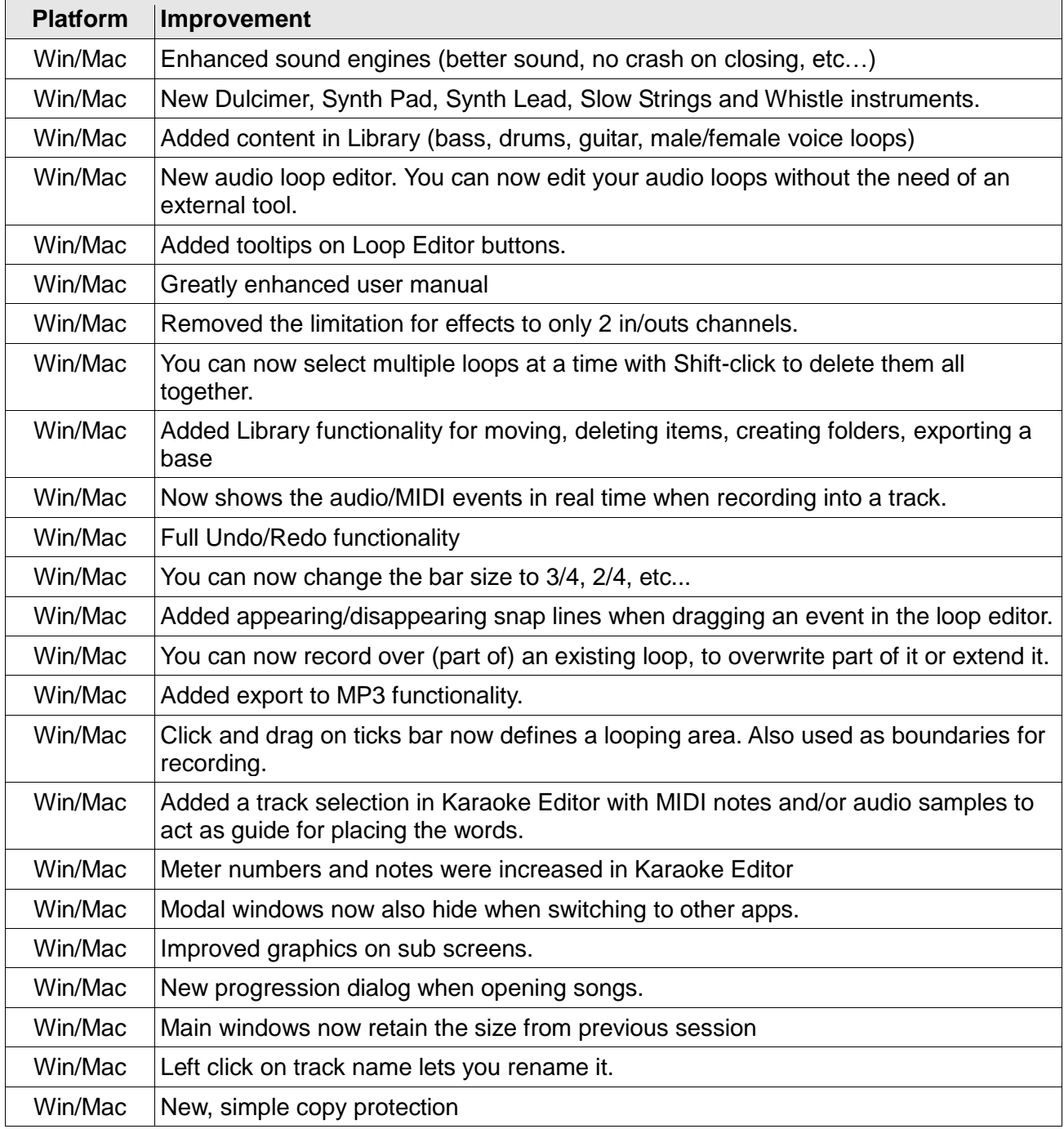

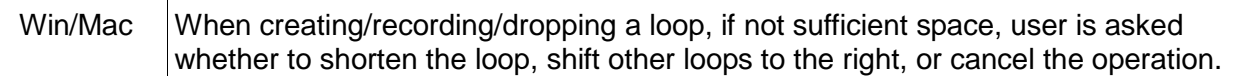

# **Version 1.2.5**

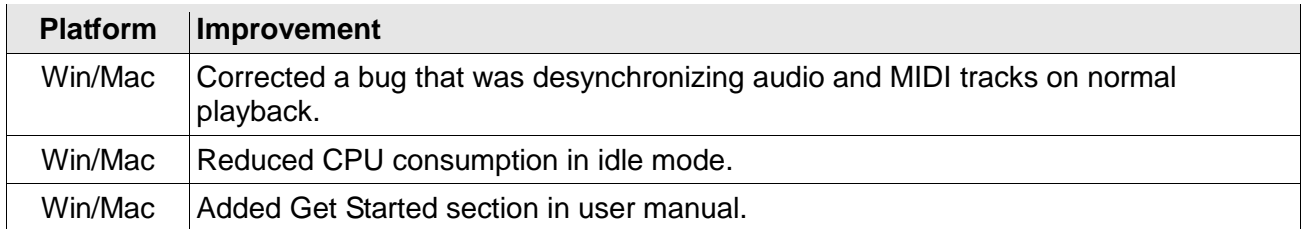

#### **Version 1.2.4**

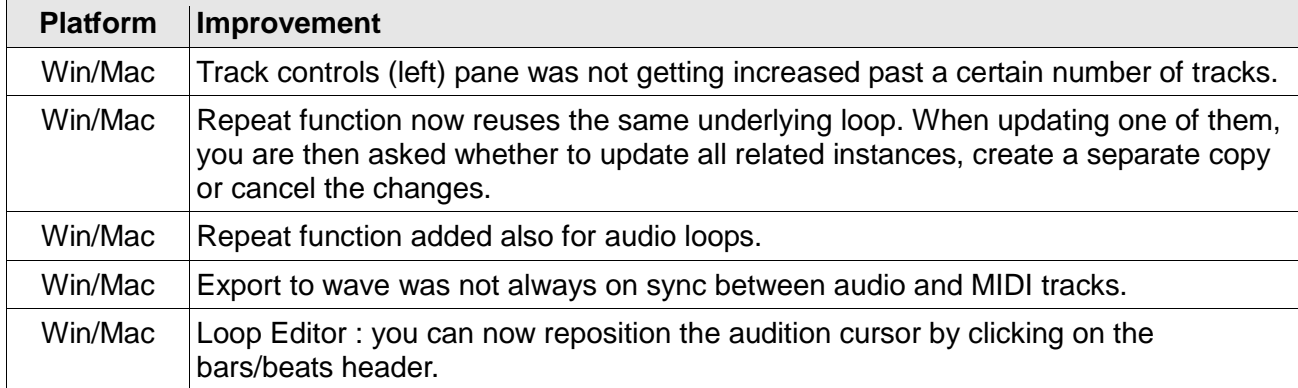

### **Version 1.2.3**

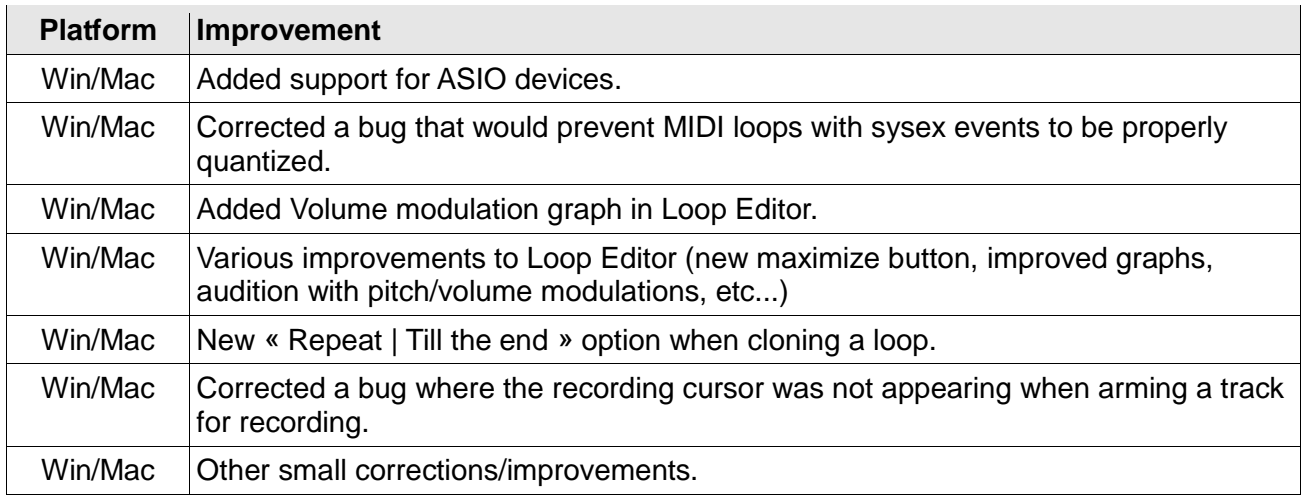

# **Version 1.2.2**

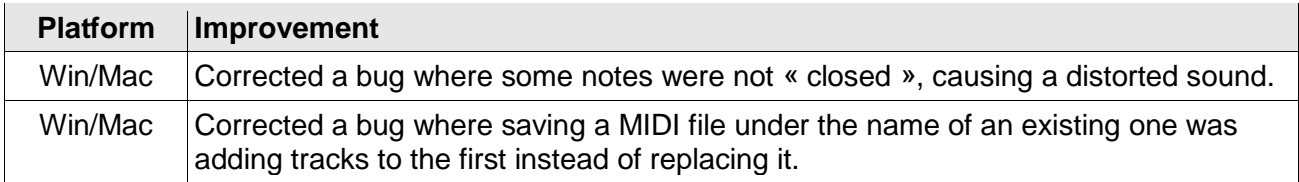

#### **Version 1.2.1**

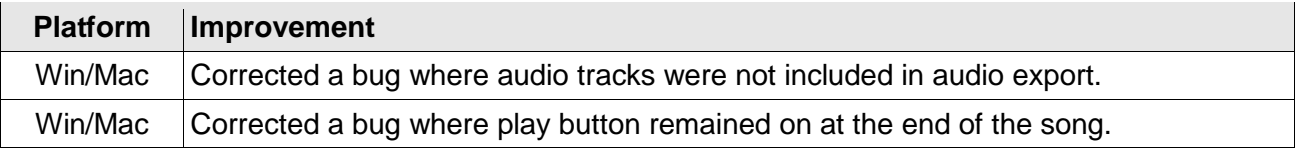

# **Version 1.2.0**

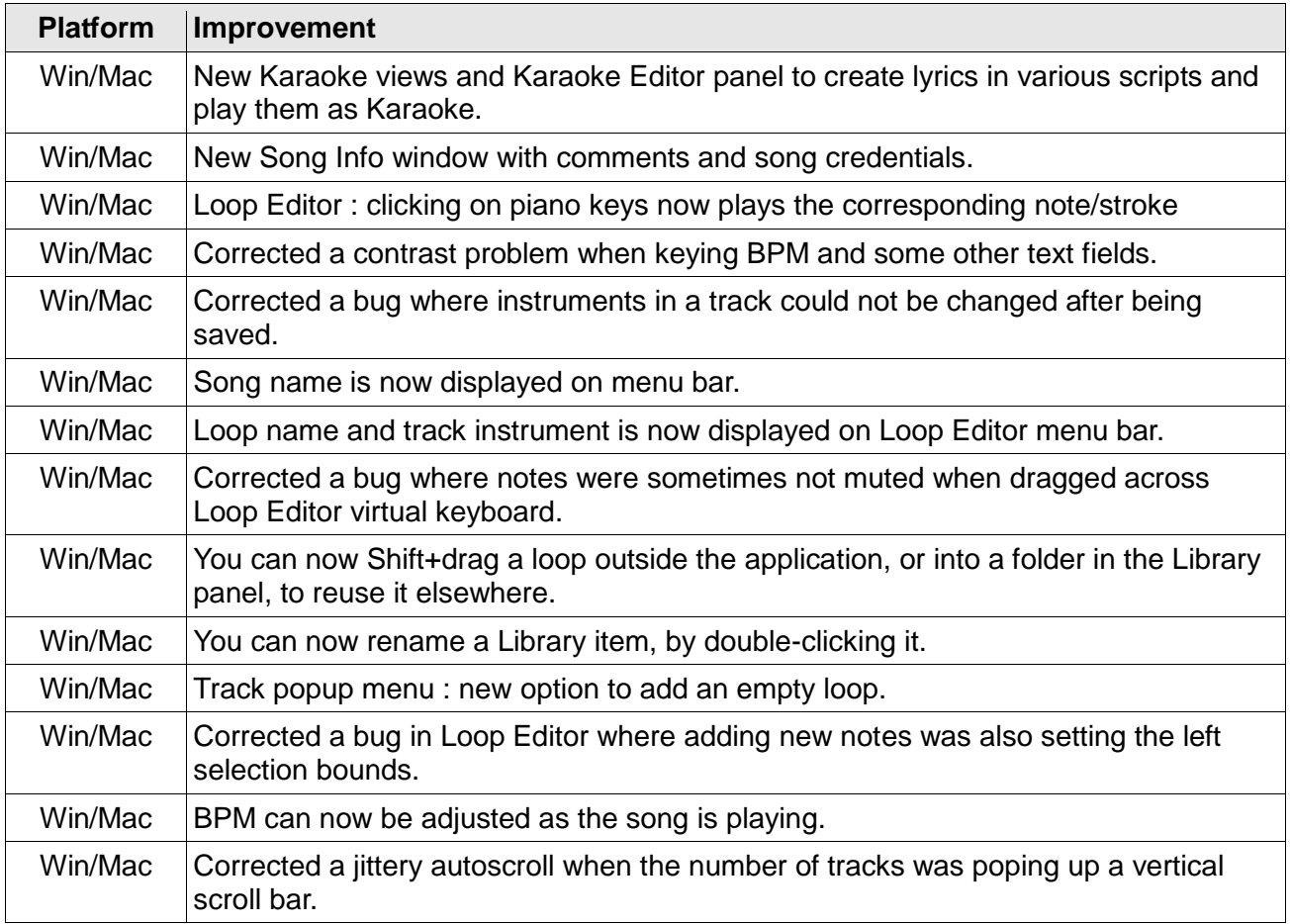

# **Version 1.1.1**

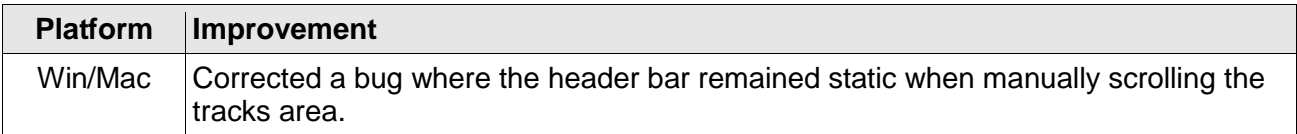

# **Version 1.1.0**

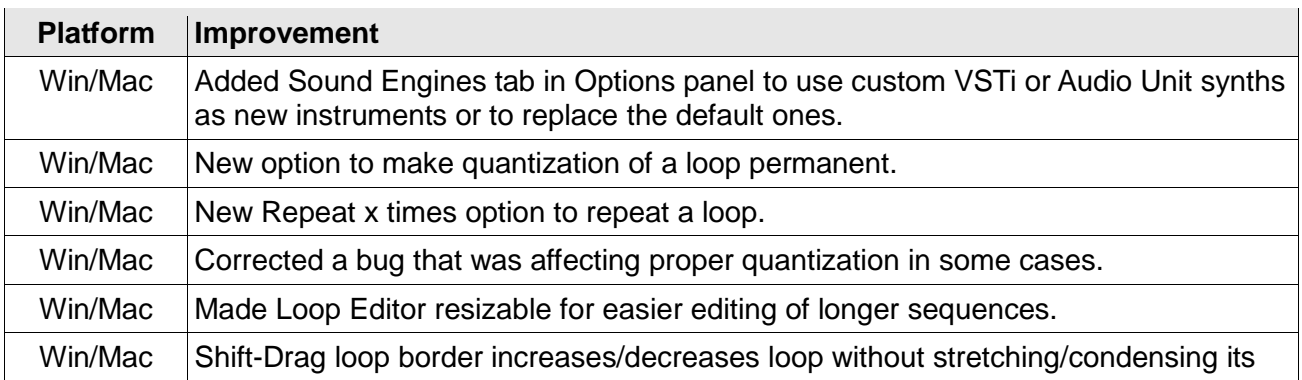

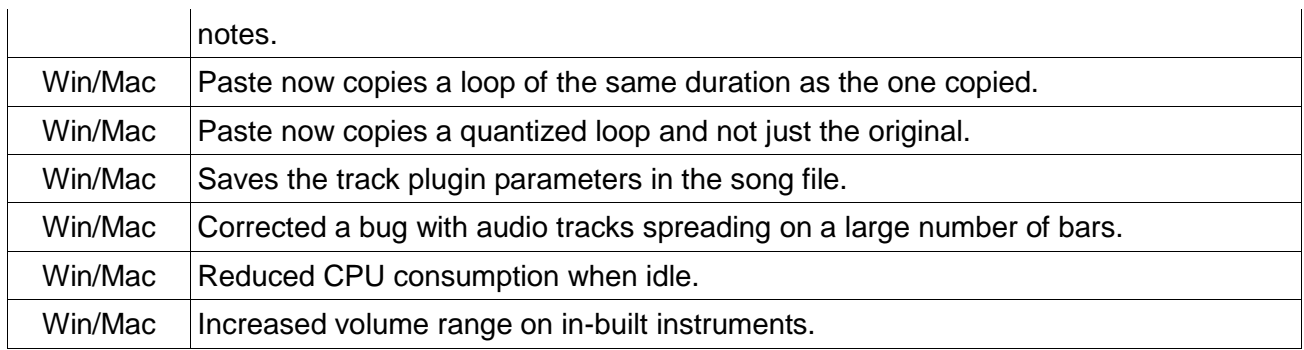

# **Version 1.0.1**

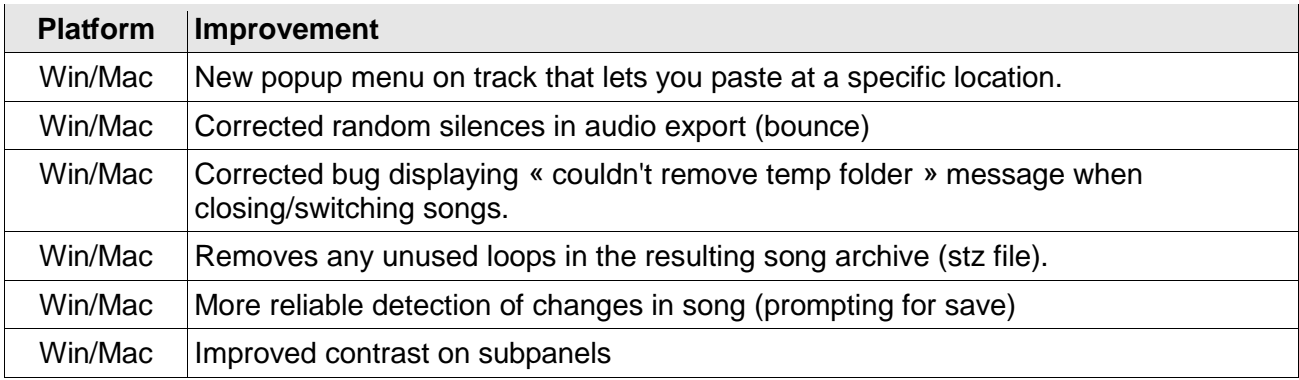

# **Version 1.0.0**

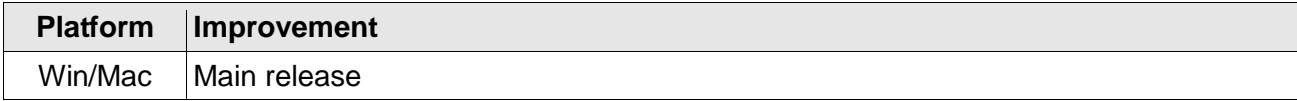